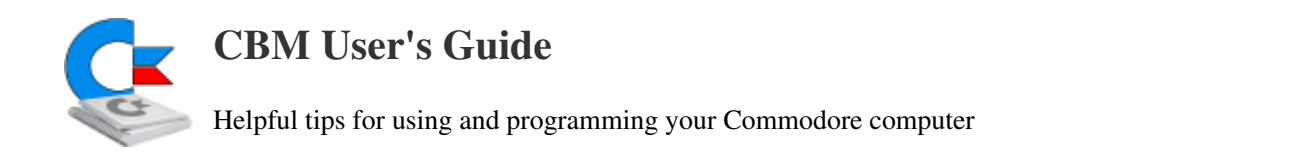

## Comet64 (V-1541) Command Reference

Note: in the examples below, anything noted in lower-case letters is to be replaced with your own specific information, like folder, disks, and program names.

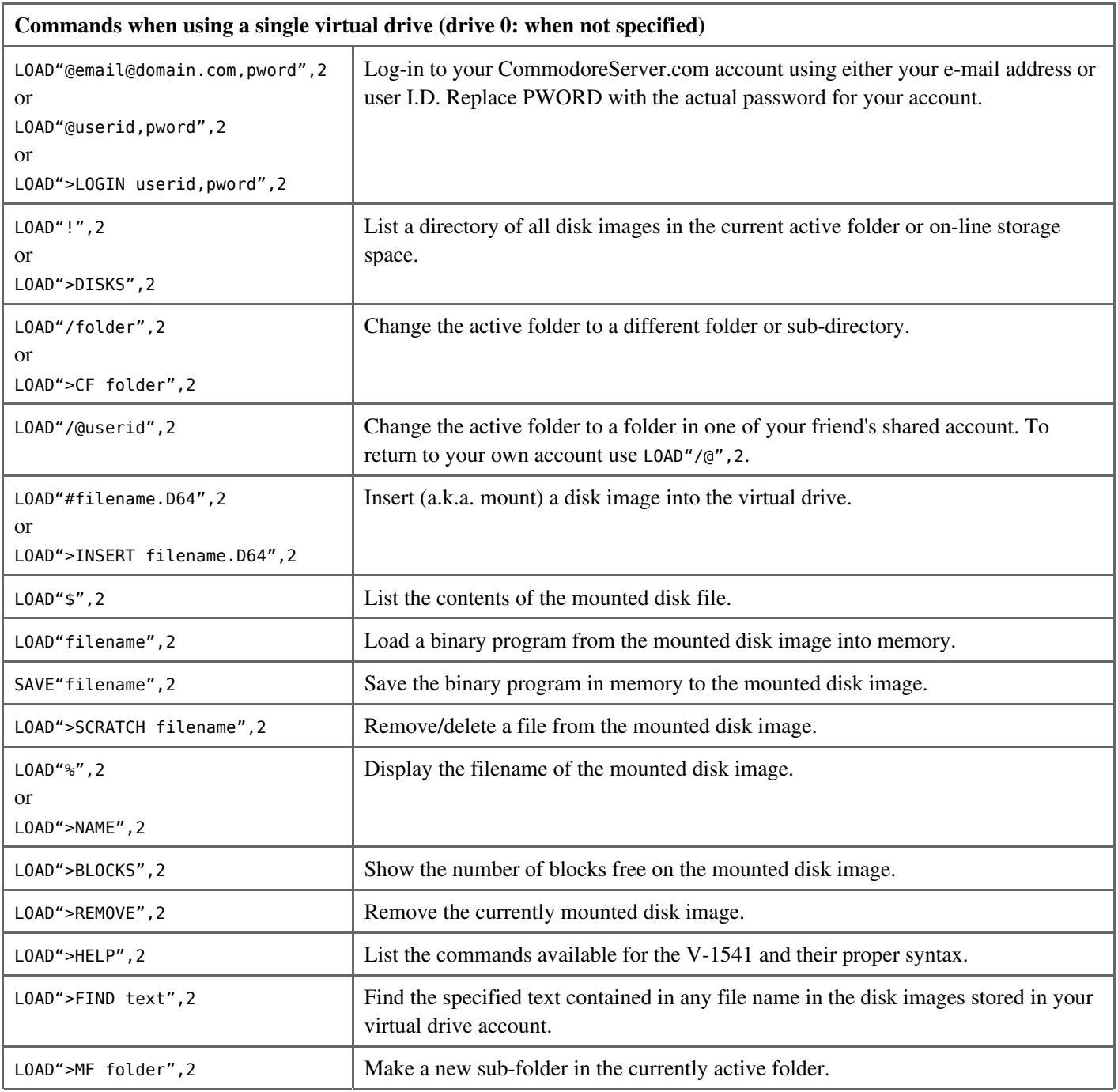

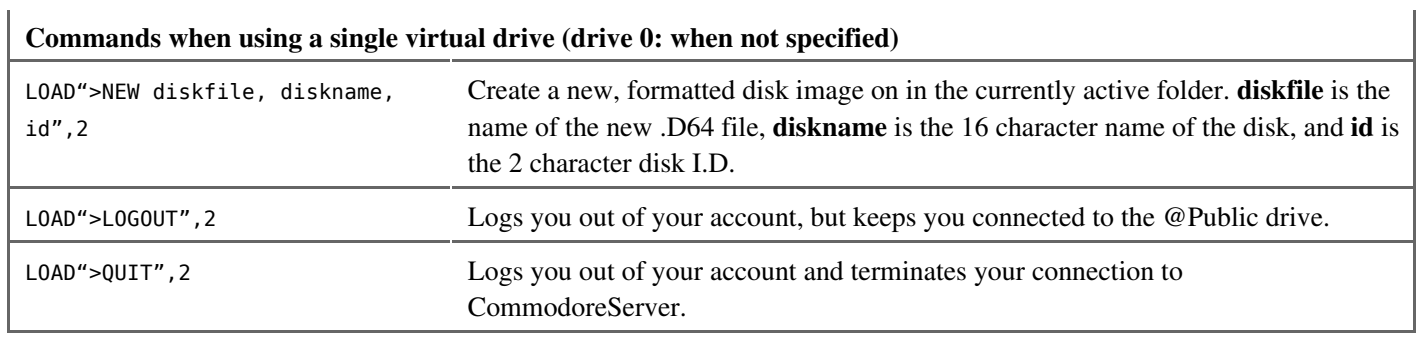

## Commands when using multiple virtual disk drives

The CommodoreServer V-1541 allows you to connect up to ten disk images at once, using disk identifiers of 0: through 9:. In the examples below, I will use virtual drives 0: and 1:, but using any of the drive numbers will work.

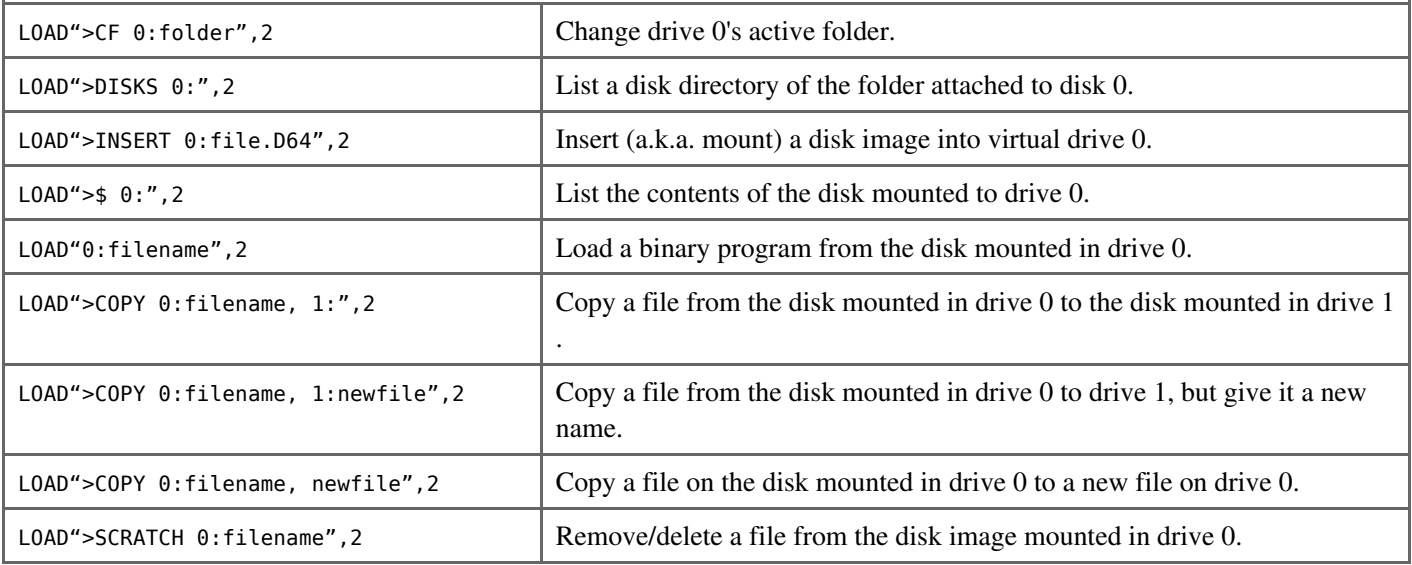

hardware/modem/comet64\_commands.txt · Last modified: 2018/04/11 20:29 by mastercontrol